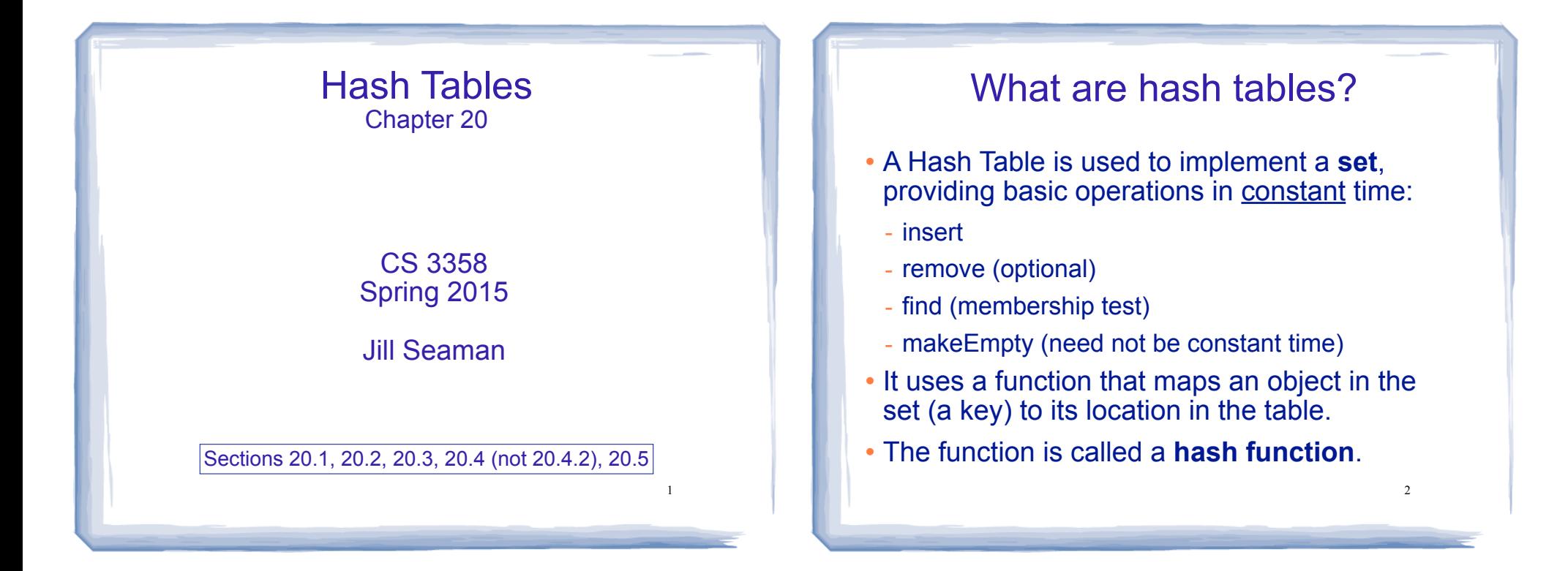

**[ 0 ] [ 1 ] [ 2 ] [ 3 ] [ 4 ]**  . . .

**[ 97] [ 98] [ 99]**

**3699**

# **Using a hash function**

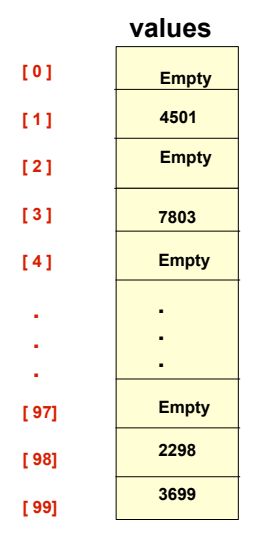

**HandyParts company makes no more than 100 different parts. But the parts all have four digit numbers.** 

**This hash function can be used to store and retrieve parts in an array.** 

**Hash(partNum) = partNum % 100**

# **Placing elements in the array**

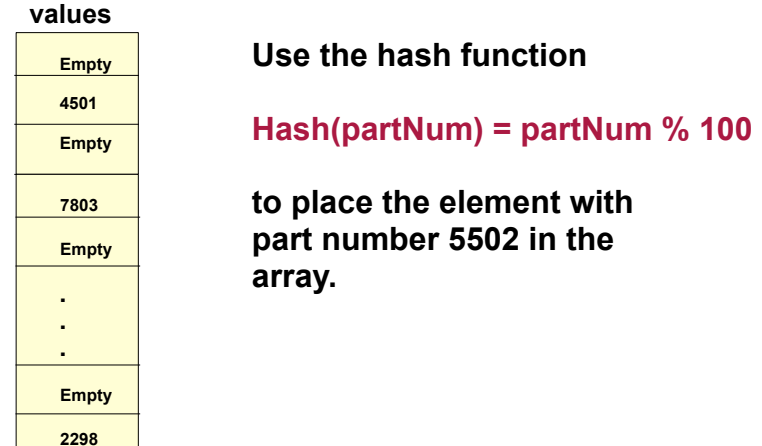

# **Placing elements in the array**

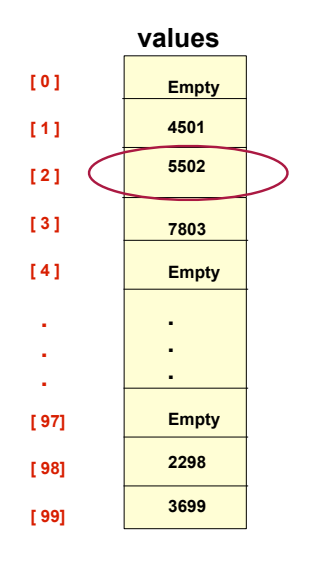

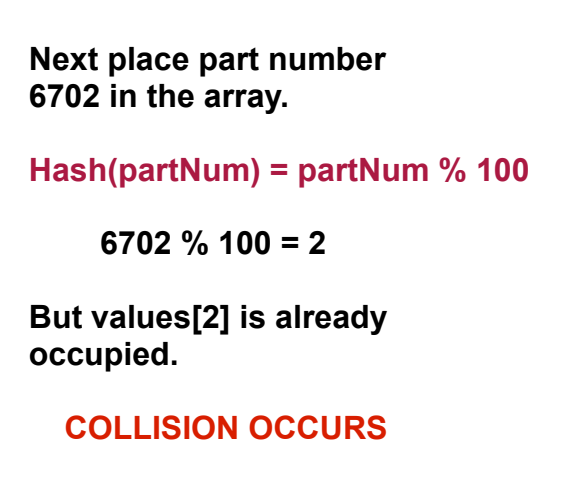

43

45

#### **[ 0 ] [ 1 ] [ 2 ] [ 3 ] [ 4 ]**  . . .  **values [ 97] [ 98] 7803 Empty**  . . . **Empty 2298 3699 Empty 4501 5502**

**[ 99]**

# **How to resolve the collision?**

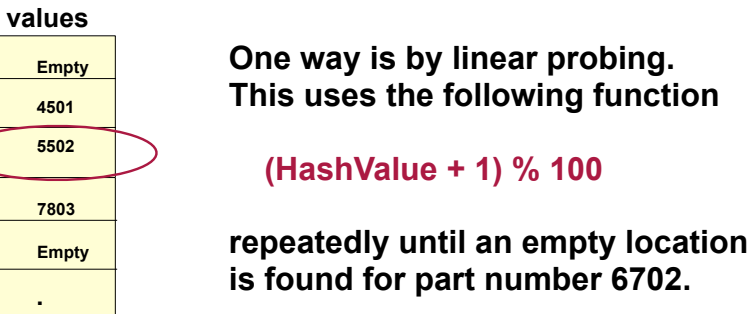

# **Resolving the collision**

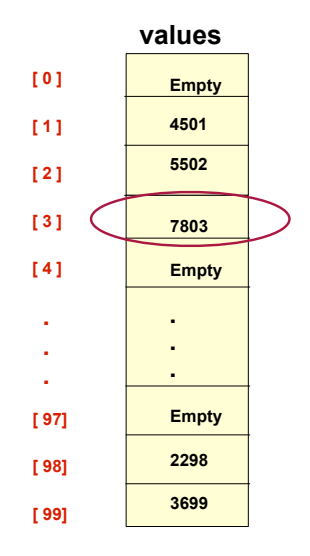

**Still looking for a place for 6702 using the function (HashValue + 1) % 100** 

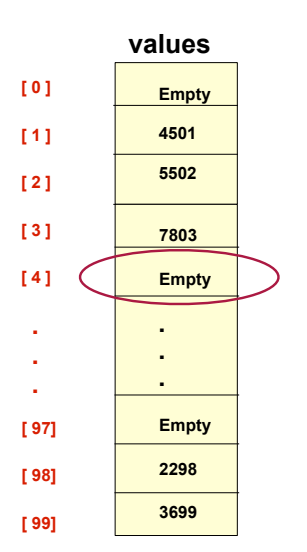

# **Collision resolved**

**Part 6702 can be placed at the location with index 4.** 

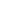

46

44

# **Collision resolved**

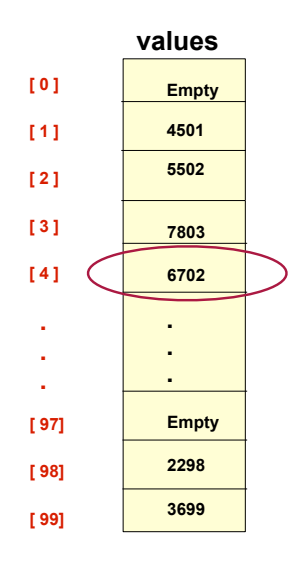

**Part 6702 is placed at the location with index 4.** 

**Where would the part with number 4598 be placed using linear probing?**

## Hashing concepts

- ! **Collision resolution**: method for finding an open spot in the table for a key that has collided with another key already in the table.
- ! **Load Factor**: the fraction of the hash table that is full
	- may be given as a percentage: 50%
	- may be given as a fraction in the range from 0 to 1, as in: .5

### Hashing concepts

- **Hash Table:** (usually an array) where objects are stored by according to their key
	- **key**: attribute of an object used for searching/ sorting
	- number of valid keys usually greater than number of slots in the table
	- number of keys in use usually much smaller than table size.
- ! **Hash function**: maps a key to a Table index
- 10 ! **Collision**: when two separate keys hash to the same location

Hash Function

- ! Goals:
	- computation should be fast
	- should minimize collisions (good distribution)
- Some issues:
	- should depend on ALL of the key (not just the last 2 digits or first 3 characters, which may not themselves be well distributed)

47

#### Hash Function

! Final step of hash function is usually:

temp % size

- temp is some intermediate result
- size is the hash table size
- ensures the value is a valid location in the table (0..size-1)
- ! Picking a value for size:
	- Bad choices:
		- ❖ a power of 2: then the result is only the lowest order bits of temp (not based on whole key)
		- ❖ a power of 10: result is only lowest order digits of decimal number
	- Good choices: prime numbers

13

15

# Hash Function: string keys

- If the key is not a number, hash function must transform it to a number, to % by the size
- Method 1: Add up ascii values
	- int hash (string key, int tableSize) { int hashVal = 0; for (int  $i=0$ ;  $i;  $i++)$$  hashVal = **hashVal + key[i]**; //implicit conversion return hashVal % tableSize; }
	- different permutations of same chars have same hash value ("cat" and "act" have same value)
	- large tableSize and short key length do not distribute well:

Hash produces values between 0 and  $127$ , there are  $120$  and  $12 \times 10^6$  differently the table If table size is 10,007 and keys are 8 characters long: Since ascii values are between 0 and 127. There are  $128^8 = 7.2 \times 10^{16}$  different keys.

# Hash Function: string keys

#### ! Method 2: Multiply each char by a power of 128

hash = (k[0]\*1283 + k[1]\*1282 + k[2]\*1281 + k[3]\*1280) %tableSize

This is equivalent to: hash =  $(((k[0]^*128 + k[1])^*128 + k[2])^*128 + k[3])$  %tableSize

- now "cat" and "act" map to different values (most likely)
- but now we get really big numbers (overflow)
- we can take mod of intermediate results to reduce overflow:

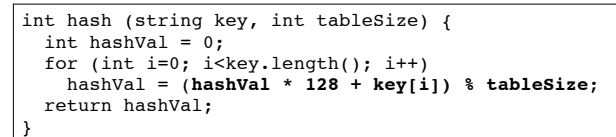

but mod is expensive . . .

Hash Function: string keys

- could just allow overflow, take mod at the end
- but repeated multiplying by 128 tends to shift early chars out to the left (potentially leading to more collisions)
- Method 3: Multiply each char by a power of 37

hash = (((k[0]\*37 + k[1])\*37 + k[2])\*37 + k[3])\*37

```
int hash (string key, int tableSize) {
  int hashVal = 0;
 for (int i=0; i<key.length(); i^{++})
    hashVal = hashVal * 37 + key[i];
  return hashVal % tableSize;
}
```
- compromise. 37 is prime. Has good distribution.
- "au" and "bP" map to the same value, but collisions are $\beta$ ess common than in method 1.

### Collision Resolution: 1. Linear Probing

- Insert: When there is a collision, search sequentially for the next available slot
- ! Find: if the key is not at the hashed location, keep searching sequentially for it.
	- if it reaches an empty slot, the key is not found
- ! Problem: if the the table is somewhat full, it may take a long time to find the open slot.
	- May not be O(1) any more
- ! Problem: Removing an element in the middle of a chain breaks the algorithm.

17

### Linear Probing: Example

#### $\cdot$  Insert: 89, 18, 49, 58, 69, hash(k) = k mod 10

Probing function (attempt i):  $h_i(K) = (hash(K) + i)$  % tablesize

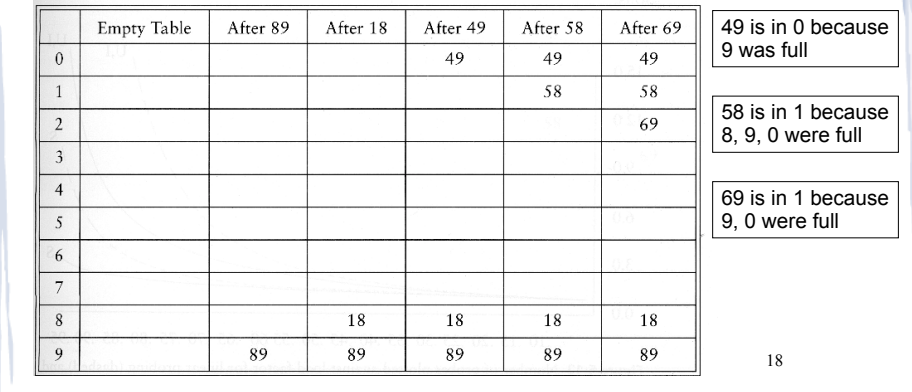

# **Linear Probing: delete problem**

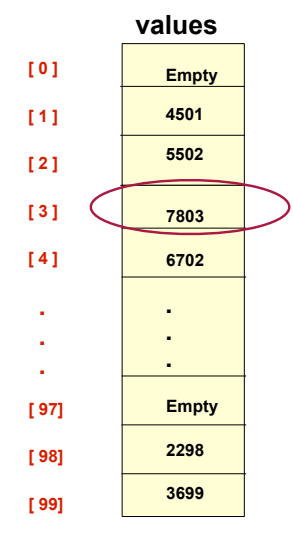

**Part 6702 was placed at the location with index 4, after colliding with 5502** 

**Now remove 7803.** 

**Now find 6702 (hash(6702)=2): not at values[2] values[3] is empty, so not found**

# Linear Probing: Lazy deletion

- Don't remove the deleted object, just mark as deleted
- ! During find, marked deletions don't stop the searching
- ! During insert, the spot may be reused
- If there are a lot of deletions, searching may still take a long time even if the table is mostly empty.

#### Linear Probing: Primary Clustering

- ! Cluster: a large, sequential block of occupied slots in the table
- ! Any key that hashes into the cluster requires excessive attempts to resolve the collision
- If it's during an insert operation, the cluster gets bigger.
- If two clusters are separated by one slot, a single insertion will drastically degrade the future performance
- 21 ! Primary clustering is a problem at high load Factors (90%), not at 50% or less.  $22 \times 22$

#### Collision Resolution: 2. Quadratic Probing

- An attempt to eliminate primary clustering
- If the hash function returns H, and H is occupied, try  $H+1$ , then  $H+4$ , then  $H+9$ , ...
	- for each attempt i, try H+i2 next.

Probing function (attempt i):  $h_i(K) = (hash(K) + i^2)$  % tablesize

- Is it guaranteed to find an empty slot if there is one (like linear probing)?
	- Yes IF: the table size is prime and the load is  $\leq$  50%

## Quadratic Probing: Example

#### $\cdot$  Insert: 89, 18, 49, 58, 69, hash(k) = k mod 10

Probing function (attempt i):  $h_i(K) = (hash(K) + i^2)$  % tablesize

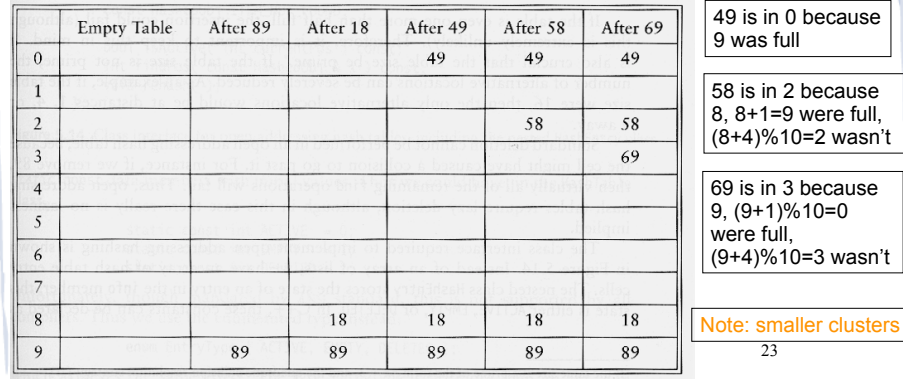

#### Quadratic probing: expansion of table

- ! Since the table should be less than 50% full:
- . Can the table be expanded if the load factor gets more than 50%?
- ! Yes.
	- Find the next prime number greater than 2\*tableSize, resize to that.
	- Don't just copy all the elements (new tablesize => new hash function)
	- 24 - Scan old table for non-empties, and use insert function to add them to new table using new size.
- ! This is called **rehashing.**

#### Collision Resolution: 3. Separate chaining

- Use an array of linked lists for the hash table
- ! Each linked list contains all objects that hashed to that location  $\Omega$

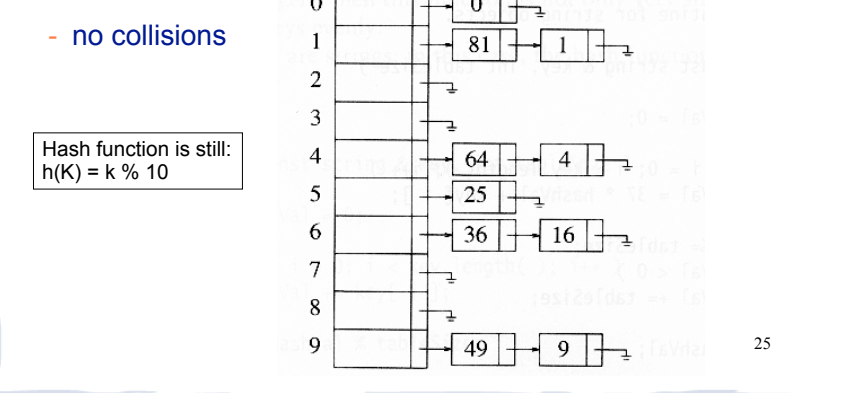

# Separate Chaining

- To insert a an object:
	- compute hash(k)
	- insert at front of list at that location (if empty, make first node)
- To find an object:
	- compute hash(k)
	- search the linked list there for the key of the object
- To delete an object:
	- compute hash(k)
	- search the linked list there for the key of the object
	- if found, remove it

26

# Separate Chaining

- The load can be 1 or more
	- more than 1 node at each location, still O(1) inserts and finds
	- smaller loads do not improve performance
	- moderately larger loads do not hurt performance
- ! Disadvantages
	- Memory allocation could be expensive
	- too many nodes at one position can slow operations
- Advantages:
	- deletion is easy
	- don't have to resize/rehash

27